# Årsredovisning

för

# Raytelligence AB (publ)

559039-7088

Räkenskapsåret

2021

Styrelsen och verkställande direktören för Raytelligence AB (publ) avger följande årsredovisning för räkenskapsåret 2021.

Årsredovisningen är upprättad i svenska kronor, SEK. Om inte annat särskilt anges, redovisas alla belopp i hela kronor (kr). Uppgifter inom parentes avser föregående år.

## Förvaltningsberättelse

#### Information om verksamheten

Bolaget bedriver utveckling och försäljning av radarsensorer för hälso- och industriområdet.

Spridningen av coronaviruset kan antas påverka utvecklingen av bolagets verksamhet, ställning och resultat marginellt negativt.

Företaget har sitt säte i Halmstad.

#### Väsentliga händelser under räkenskapsåret

- Avtal tecknas med Careteq, Australien
- Erhåller miljonorder från Australien
- Får MDR-märkning av Eazense av Läkemedelsverket
- Beviljas patent för USA
- Tecknar avtal med Zleepzafe GMBH och erhåller order på ca 4,4 MSEK
- Erhåller order från Malmö Kommun

#### Ägarförhållanden

| Namn                  | Antal aktier | Antal röster |
|-----------------------|--------------|--------------|
| Swedish Adrenaline AB | 4 312 523    | 4 312 523    |
| Totalt antal aktier   | 25 558 597   | 25 558 597   |

Ovan aktieägare innehar mer än 10% av aktierna och rösterna.

| Flerårsöversikt (Tkr)             | 2021    | 2020   | 2019   | 2018   |
|-----------------------------------|---------|--------|--------|--------|
| Nettoomsättning                   | 263     | 342    | 0      | 94     |
| Resultat efter finansiella poster | -14 841 | -6 453 | -5 246 | -3 224 |
| Balansomslutning                  | 35 014  | 37 858 | 19 238 | 14 195 |
| Antal anställda                   | 3       | 0      | 0      | 0      |
| Soliditet (%)                     | 87,1    | 97,2   | 87,3   | 88,6   |

För definitioner av nyckeltal, se Redovisnings- och värderingsprinciper.

## Förslag till vinstdisposition

Styrelsen föreslår att till förfogande stående vinstmedel (kronor):

| ansamlad förlust       | -38 728 425 |
|------------------------|-------------|
| överkursfond           | 60 372 891  |
| årets förlust          | -14 841 085 |
|                        | 6 803 381   |
| disponeras så att      |             |
| i ny räkning överföres | 6 803 381   |
|                        | 6 803 381   |

Företagets resultat och ställning i övrigt framgår av efterföljande resultat- och balansräkning samt kassaflödesanalys med noter.

| Resultaträkning                                  | Not | 2021-01-01<br>-2021-12-31 | 2020-01-01<br>-2020-12-31 |
|--------------------------------------------------|-----|---------------------------|---------------------------|
| Rörelsens intäkter                               |     |                           |                           |
| Nettoomsättning                                  |     | 263 040                   | 342 000                   |
| Övriga rörelseintäkter                           |     | 117 809                   | 12 653                    |
|                                                  |     | 380 849                   | 354 653                   |
| Rörelsens kostnader                              |     |                           |                           |
| Råvaror och förnödenheter                        |     | -947 965                  | -254 995                  |
| Övriga externa kostnader                         |     | -8 281 613                | -6 287 888                |
| Personalkostnader                                | 2   | -3 286 914                | -197 383                  |
| Avskrivningar av materiella och immateriella     |     |                           |                           |
| anläggningstillgångar                            |     | -2 741 570                | -22 810                   |
| Övriga rörelsekostnader                          |     | -30 732                   | -42 304                   |
|                                                  |     | -15 288 794               | -6 805 380                |
| Rörelseresultat                                  |     | -14 907 945               | -6 450 727                |
| Resultat från finansiella poster                 |     |                           |                           |
| Övriga ränteintäkter och liknande resultatposter |     | 66 860                    | 0                         |
| Räntekostnader och liknande resultatposter       | 3   | 0                         | -2 923                    |
|                                                  |     | 66 860                    | -2 923                    |
| Resultat efter finansiella poster                |     | -14 841 085               | -6 453 650                |
| Resultat före skatt                              |     | -14 841 085               | -6 453 650                |
| Årets resultat                                   |     | -14 841 085               | -6 453 650                |

| Balansräkning                                                                             | Not | 2021-12-31 | 2020-12-31 |
|-------------------------------------------------------------------------------------------|-----|------------|------------|
| TILLGÅNGAR                                                                                |     |            |            |
| Anläggningstillgångar                                                                     |     |            |            |
| <i>Immateriella anläggningstillgångar</i> Balanserade utgifter för utvecklingsarbeten och |     |            |            |
| liknande arbeten                                                                          | 4   | 22 086 587 | 16 601 953 |
|                                                                                           | ·   | 22 086 587 | 16 601 953 |
| Materiella anläggningstillgångar                                                          |     |            |            |
| Inventarier, verktyg och installationer                                                   | 5   | 490 015    | 146 252    |
|                                                                                           |     | 490 015    | 146 252    |
| Summa anläggningstillgångar                                                               |     | 22 576 602 | 16 748 205 |
| Omsättningstillgångar                                                                     |     |            |            |
| Varulager m m                                                                             |     |            |            |
| Råvaror och förnödenheter                                                                 |     | 806 006    | 0          |
| Förskott till leverantörer                                                                |     | 375 000    | 0          |
|                                                                                           |     | 1 181 006  | 0          |
| Kortfristiga fordringar                                                                   |     |            |            |
| Kundfordringar                                                                            |     | 1 023 344  | 0          |
| Fordringar hos intresseföretag och gemensamt styrda                                       |     | _          |            |
| företag                                                                                   |     | 0          | 109 700    |
| Övriga fordringar                                                                         |     | 1 016 210  | 832 243    |
| Förutbetalda kostnader och upplupna intäkter                                              |     | 434 190    | 48 948     |
|                                                                                           |     | 2 473 744  | 990 891    |
| Kassa och bank                                                                            |     | 8 782 891  | 20 119 163 |
| Summa omsättningstillgångar                                                               |     | 12 437 641 | 21 110 054 |
| SUMMA TILLGÅNGAR                                                                          |     | 35 014 243 | 37 858 259 |

| Balansräkning                                | Not | 2021-12-31  | 2020-12-31  |
|----------------------------------------------|-----|-------------|-------------|
| EGET KAPITAL OCH SKULDER                     |     |             |             |
| Eget kapital                                 |     |             |             |
| Bundet eget kapital                          |     |             |             |
| Aktiekapital                                 |     | 1 789 102   | 1 533 516   |
| Fond för utvecklingsutgifter                 |     | 21 891 624  | 16 406 990  |
|                                              |     | 23 680 726  | 17 940 506  |
|                                              |     |             |             |
| Fritt eget kapital                           |     |             |             |
| Fri överkursfond                             |     | 60 372 891  | 52 114 128  |
| Balanserad vinst eller förlust               |     | -38 728 425 | -26 790 141 |
| Årets resultat                               |     | -14 841 085 | -6 453 650  |
|                                              |     | 6 803 381   | 18 870 337  |
| Summa eget kapital                           |     | 30 484 107  | 36 810 843  |
| Kortfristiga skulder                         |     |             |             |
| Leverantörsskulder                           |     | 2 156 825   | 285 664     |
| Aktuella skatteskulder                       |     | 103 752     | 0           |
| Övriga skulder                               |     | 229 902     | 50 040      |
| Upplupna kostnader och förutbetalda intäkter |     | 2 039 657   | 711 712     |
| Summa kortfristiga skulder                   |     | 4 530 136   | 1 047 416   |
| SUMMA EGET KAPITAL OCH SKULDER               |     | 35 014 243  | 37 858 259  |

## Rapport över förändringar i eget kapital

|                                                                      | Aktie-    | Fond för<br>utvecklings- | Överkurs-  | Balanserat<br>resultat<br>inkl, årets | Summa        |
|----------------------------------------------------------------------|-----------|--------------------------|------------|---------------------------------------|--------------|
|                                                                      | kapital   | utgifter                 | fond       | resultat                              | eget kapital |
| Ingående eget kapital 2020-01-01                                     | 883 144   | 10 522 870               | 26 315 189 | -20 914 012                           | 16 807 191   |
| Nyemission                                                           | 147 191   |                          | 5 277 491  |                                       | 5 424 682    |
| Emissionskostnader                                                   |           |                          | -880 388   |                                       | -880 388     |
| Minskning aktiekapital                                               | -7 991    |                          |            | 7 991                                 | 0            |
| Nyemission                                                           | 511 172   |                          | 25 777 670 |                                       | 26 288 842   |
| Emissionskostnader                                                   |           |                          | -4 375 834 |                                       | -4 375 834   |
| Förändr balanserade utvecklingsarbeten                               |           | 5 884 119                |            | -5 884 119                            | 0            |
| Årets resultat                                                       |           |                          |            | -6 453 650                            | -6 453 650   |
| Utgående eget kapital 2020-12-31                                     | 1 533 516 | 16 406 989               | 52 114 128 | -33 243 790                           | 36 810 843   |
| Nyemission                                                           | 255 586   |                          | 8 945 509  |                                       | 9 201 095    |
| Emissionskostnader                                                   |           |                          | -686 745   |                                       | -686 745     |
| Förändr balanserade<br>utvecklingsarbeten<br>Avskrivning balanserade |           | 8 156 421                |            | -8 156 421                            | 0            |
| utvecklingsarbeten                                                   |           | -2 671 787               |            | 2 671 787                             | 0            |
| Årets resultat                                                       |           |                          |            | -14 841 085                           | -14 841 085  |
| Utgående eget kapital 2021-12-31                                     | 1 789 102 | 21 891 623               | 60 372 892 | -53 569 509                           | 30 484 108   |

Aktiekapitalet består av 25 558 597 st aktier.

| Kassaflödesanalys                                   | Not | 2021-01-01<br>-2021-12-31 | 2020-01-01<br>-2020-12-31 |
|-----------------------------------------------------|-----|---------------------------|---------------------------|
| Den löpande verksamheten                            |     |                           |                           |
| Resultat efter finansiella poster                   |     | -14 841 085               | -6 453 650                |
| Justeringar för poster som inte ingår i kassaflödet |     | 2 741 570                 | 22 810                    |
| Kassaflöde från den löpande verksamheten före       |     |                           |                           |
| förändring av rörelsekapital                        |     | -12 099 515               | -6 430 840                |
| Kassaflöde från förändring av rörelsekapitalet      |     |                           |                           |
| Förändring av varulager och pågående arbete         |     | -806 006                  | 0                         |
| Förändring av kundfordringar                        |     | -1 023 344                | 0                         |
| Förändring av kortfristiga fordringar               |     | -834 509                  | -123 346                  |
| Förändring av leverantörsskulder                    |     | 1 871 161                 | -989 694                  |
| Förändring av kortfristiga skulder                  |     | 1 611 559                 | -393 802                  |
| Kassaflöde från den löpande verksamheten            |     | -11 280 654               | -7 937 682                |
| Investeringsverksamheten                            |     |                           |                           |
| Investeringar i immateriella anläggningstillgångar  |     | -8 156 421                | -5 884 119                |
| Investeringar i materiella anläggningstillgångar    |     | -413 546                  | -142 000                  |
| Kassaflöde från investeringsverksamheten            |     | -8 569 967                | -6 026 119                |
| Finansieringsverksamheten                           |     |                           |                           |
| Nyemission                                          |     | 8 514 349                 | 26 457 302                |
| Kassaflöde från finansieringsverksamheten           |     | 8 514 349                 | 26 457 302                |
| Årets kassaflöde                                    |     | -11 336 272               | 12 493 501                |
| Likvida medel vid årets början                      |     |                           |                           |
| Likvida medel vid årets början                      |     | 20 119 163                | 7 625 662                 |
| Likvida medel vid årets slut                        |     | 8 782 891                 | 20 119 163                |

#### Noter

#### Not 1 Redovisnings- och värderingsprinciper

#### Allmänna upplysningar

Årsredovisningen är upprättad i enlighet med årsredovisningslagen och BFNAR 2012:1 Årsredovisning och koncernredovisning (K3).

Redovisningsprinciperna är oförändrade jämfört med föregående år.

#### Intäktsredovisning

Intäkter har tagits upp till verkligt värde av vad som erhållits eller kommer att erhållas och redovisas i den omfattning det är sannolikt att de ekonomiska fördelarna kommer att tillgodogöras bolaget och intäkterna kan beräknas på ett tillförlitligt sätt.

### Redovisningsprinciper för enskilda balansposter Immateriella tillgångar

Företaget redovisar internt upparbetade immateriella anläggningstillgångar enligt aktiveringsmodellen. Det innebär att samtliga utgifter som avser framtagandet av en internt upparbetad immateriell anläggningstillgång aktiveras och skrivs av under tillgångens beräknade nyttjandeperiod, under förutsättningarna att kriterierna i BFNAR 2012:1 är uppfyllda.

#### Anläggningstillgångar

Immateriella och materiella anläggningstillgångar redovisas till anskaffningsvärde minskat med ackumulerade avskrivningar enligt plan och eventuella nedskrivningar.

Avskrivning sker linjärt över den förväntade nyttjandeperioden med hänsyn till väsentligt restvärde. Följande avskrivningsprocent tillämpas:

#### Immateriella anläggningstillgångar

Balanserade utgifter för utvecklingsarbeten

5 år

#### Materiella anläggningstillgångar

Inventarier, verktyg och installationer

5 år

#### Finansiella instrument

Finansiella instrument värderas utifrån anskaffningsvärdet. Instrumentet redovisas i balansräkningen när bolaget blir part i instrumentets avtalsmässiga villkor. Finansiella tillgångar tas bort från balansräkningen när rätten att erhålla kassaflöden från instrumentet har löpt ut eller överförts och bolaget har överfört i stort sett alla risker och förmåner som är förknippade med äganderätten. Finansiella skulder tas bort från balansräkningen när förpliktelserna har reglerats eller på annat sätt upphört.

#### Kundfordringar/kortfristiga fordringar

Kundfordringar och kortfristiga fordringar redovisas som omsättningstillgångar till det belopp som förväntas bli inbetalt efter avdrag för individuellt bedömda osäkra fordringar.

#### Låneskulder och leverantörsskulder

Låneskulder och leverantörsskulder redovisas initialt till anskaffningsvärde efter avdrag för transaktionskostnader. Skiljer sig det redovisade beloppet från det belopp som ska återbetalas vid förfallotidpunkten periodiseras mellanskillnaden som räntekostnad över lånets löptid med hjälp av instrumentets effektivränta. Härigenom överensstämmer vid förfallotidpunkten det redovisade beloppet och det belopp som ska återbetalas.

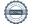

#### Ersättningar till anställda

Ersättningar till anställda avser alla former av ersättningar som företaget lämnar till de anställda. Kortfristiga ersättningar utgörs av bland annat löner, betald semester, betald frånvaro, bonus och ersättning efter avslutad anställning (pension). Kortfristiga ersättningar redovisas som kostnad och en skuld då det finns en legal eller informell förpliktelse att betala ut en ersättning till följd av en tidigare händelse och en tillförlitlig uppskattning av beloppet kan göras.

#### Kassaflödesanalys

Kassaflödesanalysen upprättas enligt indirekt metod. Det redovisade kassaflödet omfattar endast transaktioner som medfört in- eller utbetalningar.

Som likvida medel klassificerar företaget, förutom kassamedel, disponibla tillgodohavanden hos banker och andra kreditinstitut samt kortfristiga likvida placeringar som är noterade på en marknadsplats och har en kortare löptid än tre månader från anskaffningstidpunkten. Förändringar i spärrade medel redovisas i investeringsverksamheten.

#### Nyckeltalsdefinitioner

Nettoomsättning

Rörelsens huvudintäkter, fakturerade kostnader, sidointäkter samt intäktskorrigeringar.

Resultat efter finansiella poster

Resultat efter finansiella intäkter och kostnader men före bokslutsdispositioner och skatter.

Balansomslutning

Företagets samlade tillgångar.

Antal anställda

Medelantal anställda under räkenskapsåret.

Soliditet (%)

Justerat eget kapital (eget kapital och obeskattade reserver med avdrag för uppskjuten skatt) i procent av balansomslutning.

#### Uppskattningar och bedömningar

Upprättandet av bokslut och tillämpning av redovisningsprinciper, baseras ofta på ledningens bedömningar, uppskattningar och antaganden som anses vara rimliga vid den tidpunkt då bedömningen görs. Uppskattningar och bedömningar är baserade på historiska erfarenheter och ett antal andra faktorer, som under rådande omständigheter anses vara rimliga. Resultatet av dessa används för att bedöma de redovisade värdena på tillgångar och skulder, som inte annars framgår tydligt från andra källor. Det verkliga utfallet kan avvika från dessa uppskattningar och bedömningar. Uppskattningar och antaganden ses över regelbundet.

Enligt företagsledningen är väsentliga bedömningar avseende tillämpade redovisningsprinciper samt källor till osäkerhet i uppskattningar, främst relaterade till balanserade utgifter för utvecklingsarbeten. Raytelligence AB (publ) har vid bokslutstillfället ett utvecklingsprojekt igång.

Bolaget har vid bokslutstillfället bedömt värdet på detta utvecklingsprojekt och vid denna bedömning tagit hänsyn till bl.a produktens utvecklingsfas och -potential samt intresse från investeringspartners. Vid denna sammanvägda bedömning har bolaget bedömt att värdet på bolagets balanserade utgifter för utvecklingsarbeten är korrekt upptaget.

| Not 2 Medelantalet anställda                                |              |            |
|-------------------------------------------------------------|--------------|------------|
|                                                             | 2021         | 2020       |
| Medelantalet anställda                                      | 3            | 0          |
| Not 3 Räntekostnader och liknande resultatposter            |              |            |
| Not 3 Kantekostnauer och fiknande resultatposter            | 2021         | 2020       |
|                                                             | 2021         | 2020       |
| Övriga räntekostnader                                       | 0            | 2 923      |
|                                                             | 0            | 2 923      |
| Not 4 Balanserade utgifter för utvecklingsarbeten och likr  | anda arbatan |            |
| 1401 4 Dalanserade digitter for diveckningsarbeten och fikt | 2021-12-31   | 2020-12-31 |
|                                                             | 2021 12 31   | 2020 12 31 |
| Ingående anskaffningsvärden                                 | 16 601 953   | 10 717 834 |
| Årets aktiverade utgifter, inköp                            | 8 156 421    | 5 884 119  |
| Utgående ackumulerade anskaffningsvärden                    | 24 758 374   | 16 601 953 |
| Ingående avskrivningar                                      | 0            | 0          |
| Årets avskrivningar                                         | -2 671 787   | 0          |
| Utgående ackumulerade avskrivningar                         | -2 671 787   | 0          |
| Utgående redovisat värde                                    | 22 086 587   | 16 601 953 |
|                                                             |              |            |
| Not 5 Inventarier, verktyg och installationer               |              |            |
| , , ,                                                       | 2021-12-31   | 2020-12-31 |
| Ingående anskaffningsvärden                                 | 185 046      | 43 046     |
| Inköp                                                       | 413 546      | 142 000    |
| Utgående ackumulerade anskaffningsvärden                    | 598 592      | 185 046    |
| Ingående avskrivningar                                      | -38 794      | -15 984    |
| Årets avskrivningar                                         | -69 783      | -22 810    |
| Utgående ackumulerade avskrivningar                         | -108 577     | -38 794    |
|                                                             |              |            |
| Utgående redovisat värde                                    | 490 015      | 146 252    |

### Not 6 Väsentliga händelser efter räkenskapsårets slut

- Raytelligence AB utser ny VD
- Raytelligence AB omstrukturerar verksamheten

Halmstad den 14 mars 2022

Jonas Vikbladh Ordförande

Peter Martinsson

Per-Arne Viberg Verkställande direktör

## Revisorspåteckning

Vår revisionsberättelse har lämnats den 15 mars 2022

Ludvig Kollberg Auktoriserad revisor MOORE KLN AB

## Verification

Transaction 09222115557464962456

#### Document

#### ÅR Raytelligence AB (publ) 210101-211231

Main document 12 pages Initiated on 2022-03-14 12:10:11 CET (+0100) by Peter Martinson (PM) Finalised on 2022-03-15 13:08:37 CET (+0100)

### Signing parties

| Peter Martinson (PM) Raytelligence AB peter@raytelligence.com +46708146465 Signed 2022-03-14 12:10:11 CET (+0100) | jonas vikbladh (jv)<br>jonas.vikbladh@delphi.se<br>Signed 2022-03-14 13:06:05 CET (+0100)  |
|----------------------------------------------------------------------------------------------------|--------------------------------------------------------------------------------------------|
| Per-Arne Viberg (PV) pelle.viberg@raytelligence.com Signed 2022-03-14 21:09:19 CET (+0100)                        | Ludvig Kollberg (LK) ludvig.kollberg@mooresweden.se Signed 2022-03-15 13:08:37 CET (+0100) |

This verification was issued by Scrive. Information in italics has been safely verified by Scrive. For more information/evidence about this document see the concealed attachments. Use a PDF-reader such as Adobe Reader that can show concealed attachments to view the attachments. Please observe that if the document is printed, the integrity of such printed copy cannot be verified as per the below and that a basic print-out lacks the contents of the concealed attachments. The digital signature (electronic seal) ensures that the integrity of this document, including the concealed attachments, can be proven mathematically and independently of Scrive. For your convenience Scrive also provides a service that enables you to automatically verify the document's integrity at: https://scrive.com/verify

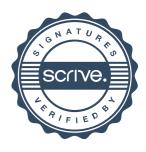